## Package 'UStatBookABSC'

December 27, 2016

Title A Companion Package to the Book ``U-Statistics, M-Estimation and Resampling''

Version 1.0.0

Author Snigdhansu Chatterjee <chatt019@umn.edu>

Maintainer Snigdhansu Chatterjee <chatt019@umn.edu>

Description A set of functions leading to multivariate response L1 regression. This includes functions on computing Euclidean inner products and norms, weighted least squares estimates on multivariate responses, function to compute fitted values and residuals. This package is a companion to the book ``U-Statistics, M-estimation and Resampling'', by Arup Bose and Snigdhansu Chatterjee, to appear in 2017 as part of the ``Texts and Readings in Mathematics'' (TRIM) series of Hindustan Book Agency and Springer-Verlag.

**Depends**  $R (= 3.2.3)$ Suggests MASS License GPL-3 Encoding UTF-8 LazyData true RoxygenNote 5.0.1.9000 NeedsCompilation no Repository CRAN Date/Publication 2016-12-27 17:50:42

### R topics documented:

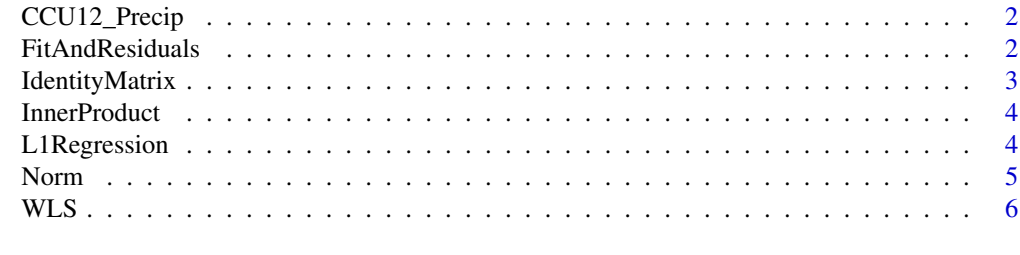

**Index** [7](#page-6-0) **7** 

<span id="page-1-0"></span>

#### Description

Precipitation for June-September 2012 recorded in Kolkata

#### Usage

```
data(CCU12_Precip)
```
#### Format

A data frame with columns

Date The data in Year-Month-Day format

Precip Precipitation in millimeters

TMax Maximum temperature, in Celcius

TMin Minimum temperature, in Celcius

#### Examples

Precip <-CCU12\_Precip\$Precip TMax <-CCU12\_Precip\$TMax plot(TMax, Precip)

FitAndResiduals *Computes a linear regression fit and residuals on possibly multivariate responses*

#### Description

Computes a linear regression fit and residuals on possibly multivariate responses

#### Usage

```
FitAndResiduals(Y, X, BetaHat)
```
#### Arguments

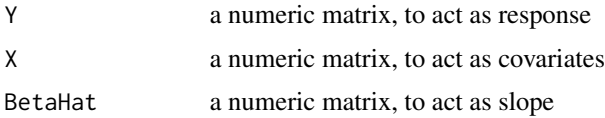

#### <span id="page-2-0"></span>IdentityMatrix 3

#### Value

a list consisting of two vectors, the fitted values and residuals

#### Examples

```
## Not run:
 DataY = cbind(CCU12_Precip$Precip, CCU12_Precip$TMax);
DataX = cbind(rep(1, length(CCU12_Precip$Precip)), CCU12_Precip$TMin)
BetaHat.New = WLS(DataY, DataX)
Results.New = FitAndResiduals(DataY, DataX, BetaHat.New);
```
## End(Not run)

IdentityMatrix *Obtains the identity matrix of dimension n*

#### Description

Obtains the identity matrix of dimension n

#### Usage

IdentityMatrix(n)

#### Arguments

n an integer

#### Value

an identity matrix

#### Examples

I.3 = IdentityMatrix(3) print(I.3)

<span id="page-3-0"></span>

#### Description

Computes the Euclidean inner product

#### Usage

InnerProduct(a, b, na.rm)

#### Arguments

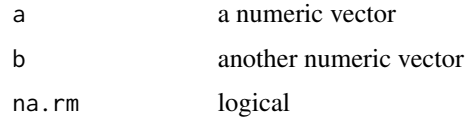

#### Value

a real number

#### Examples

```
x \leq c(1, 2, 3)y \leq c(3, 0, 1)InnerProduct(x, y)
```
L1Regression *Computes a L1 multivariate regression This is the equivalent of median regression when the response is possibly multivariate*

#### Description

Computes a L1 multivariate regression This is the equivalent of median regression when the response is possibly multivariate

#### Usage

L1Regression(Data.Y, Data.X, Weights, InitialValue = "WLS", MaxIteration, epsilon, lambda)

#### <span id="page-4-0"></span>Norm 5

#### Arguments

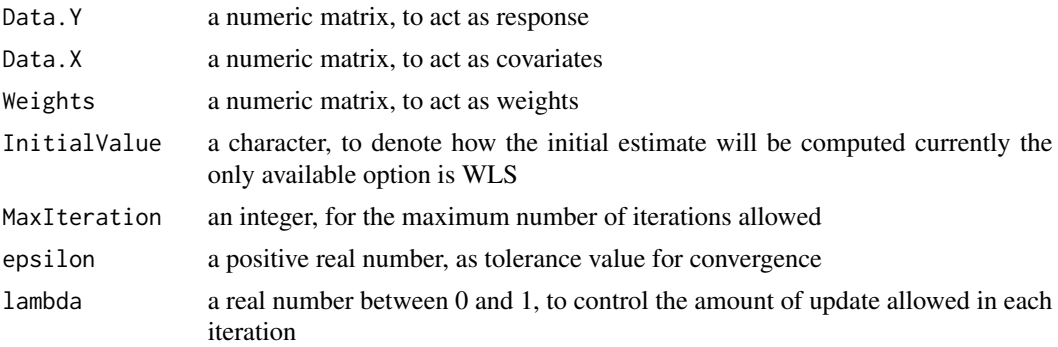

#### Value

a list consisting of the iteration value at the last step, the difference in norms between the last two iterations, and the estimate of slope

#### Examples

```
## Not run:
DataY = cbind(CCU12_Precip$Precip, CCU12_Precip$TMax);
DataX = cbind(rep(1, length(CCU12_Precip$Precip)), CCU12_Precip$TMin)
A2 = L1Regression(DataY, DataX)
```
## End(Not run)

Norm *Computes the Euclidean norm*

#### Description

Computes the Euclidean norm

#### Usage

Norm(a, na.rm)

#### Arguments

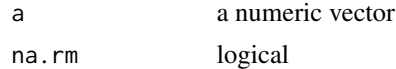

#### Value

a real number

#### <span id="page-5-0"></span>Examples

 $x \leq c(1, 2)$ Norm(x)

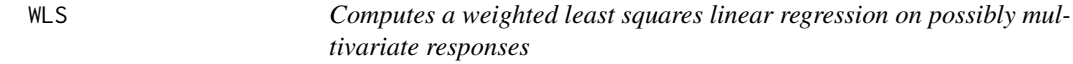

#### Description

Computes a weighted least squares linear regression on possibly multivariate responses

#### Usage

WLS(Y, X, W)

#### Arguments

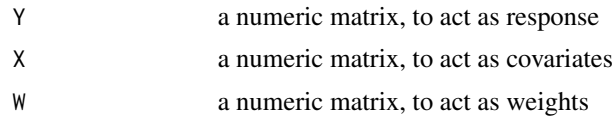

#### Value

a vector of regression coefficients

#### Examples

```
## Not run:
DataY = cbind(CCU12_Precip$Precip, CCU12_Precip$TMax);
DataX = cbind(rep(1, length(CCU12_Precip$Precip)), CCU12_Precip$TMin)
BetaHat.New = WLS(DataY, DataX)
```
## End(Not run)

# <span id="page-6-0"></span>Index

∗Topic datasets CCU12\_Precip, [2](#page-1-0)

CCU12\_Precip, [2](#page-1-0)

FitAndResiduals, [2](#page-1-0)

IdentityMatrix, [3](#page-2-0) InnerProduct, [4](#page-3-0)

L1Regression, [4](#page-3-0)

Norm, [5](#page-4-0)

WLS, [6](#page-5-0)